## **Wymagania edukacyjne: Edukacja informatyczna w klasie II szkoły podstawowej** opracowany na podstawie podręcznika

## **Grażyna Koba,** *Teraz bajty***.** *Informatyka dla szkoły podstawowej. Klasa II* **MIGRA**

W rozporządzeniu Ministra Edukacji Narodowej z dnia 23 marca 2009 r., zmieniającym rozporządzenie w sprawie ramowych planów nauczania w szkołach publicznych, dokonano przydziału godzin na poszczególne zajęcia edukacyjne. W edukacji wczesnoszkolnej, w trzyletnim okresie nauczania, zajęcia komputerowe należy realizować w wymiarze co najmniej 95 godzin.

Proponuję plan wynikowy dla klasy II, w którym zajęcia komputerowe można zrealizować w wymiarze 32 godzin.

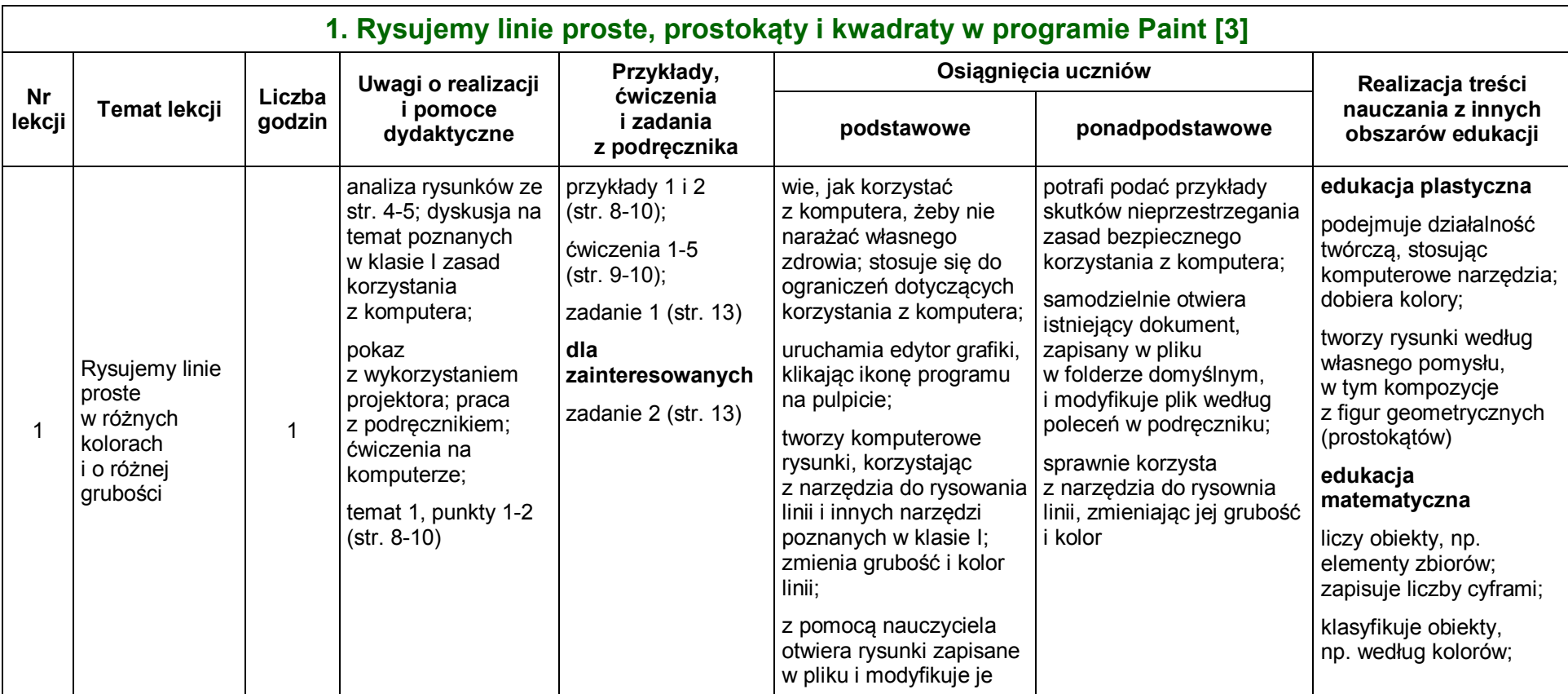

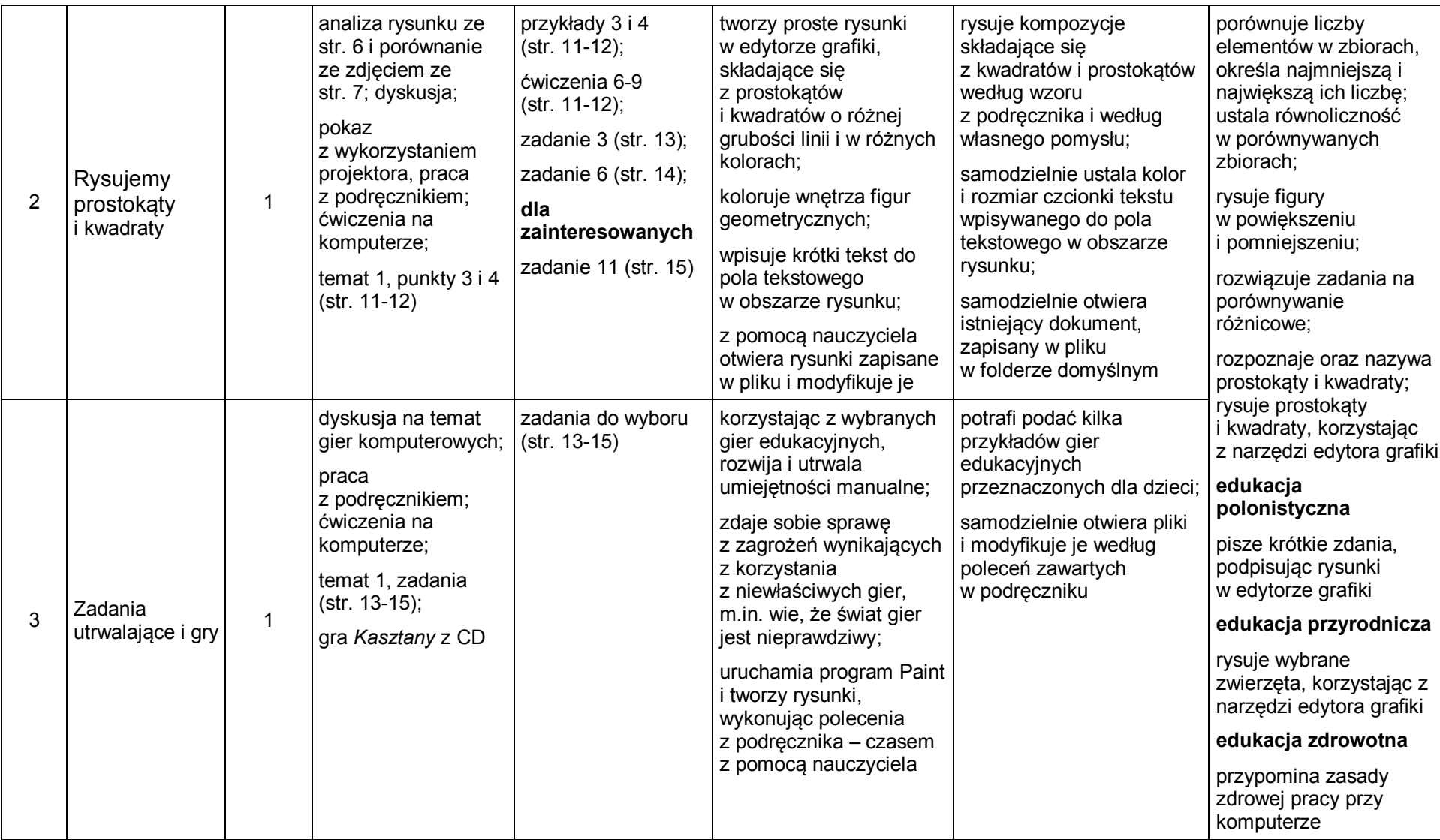

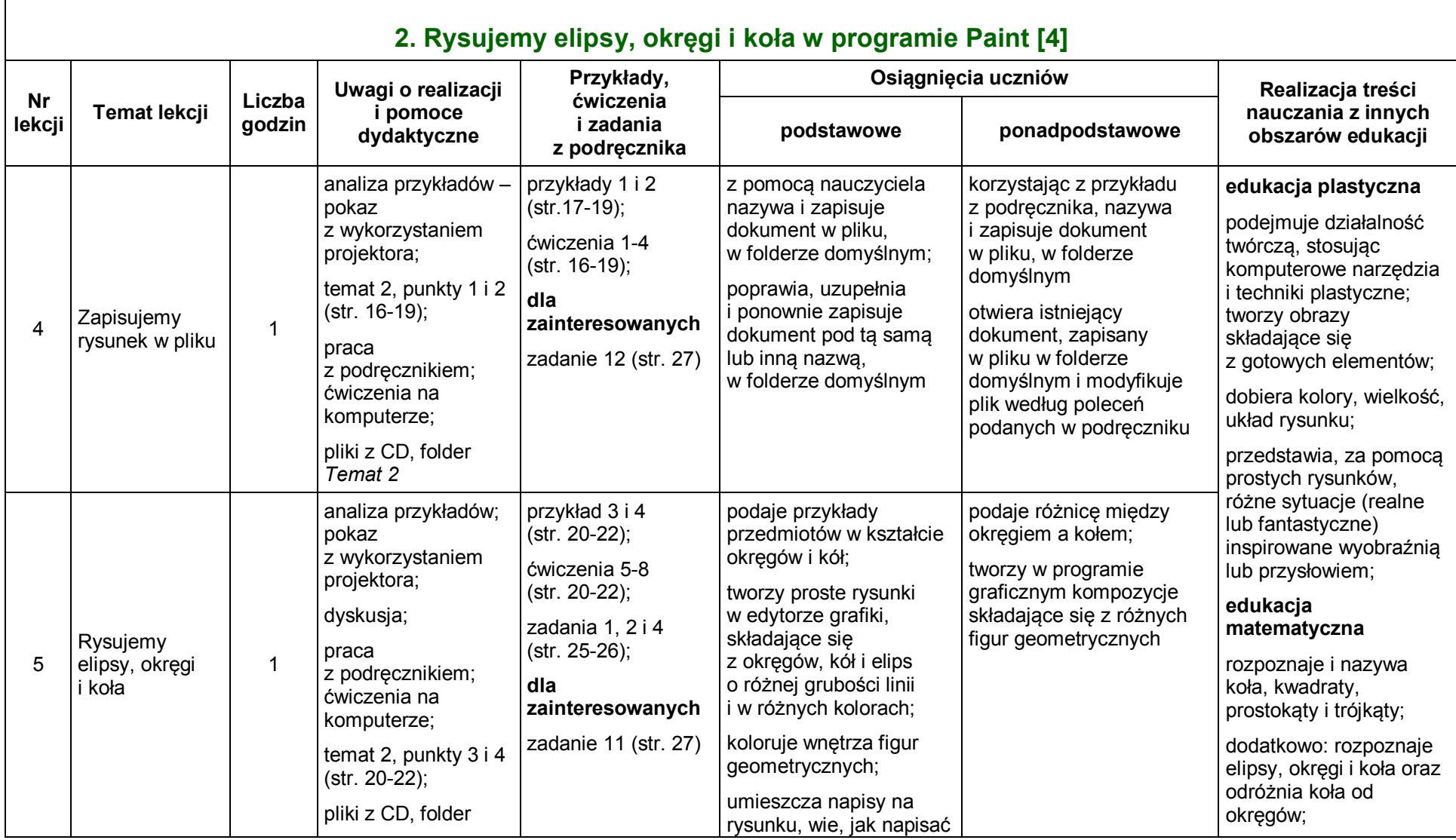

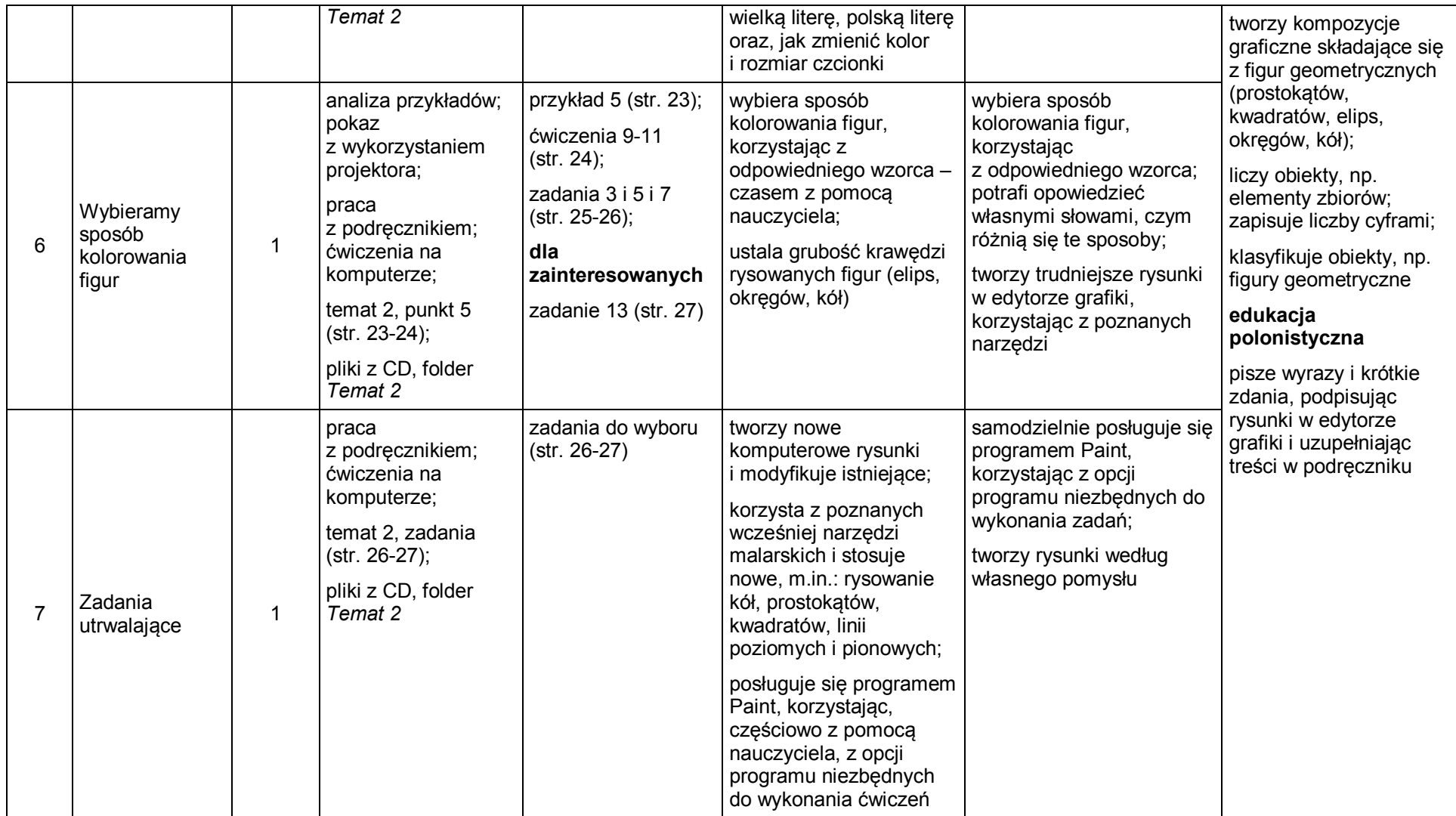

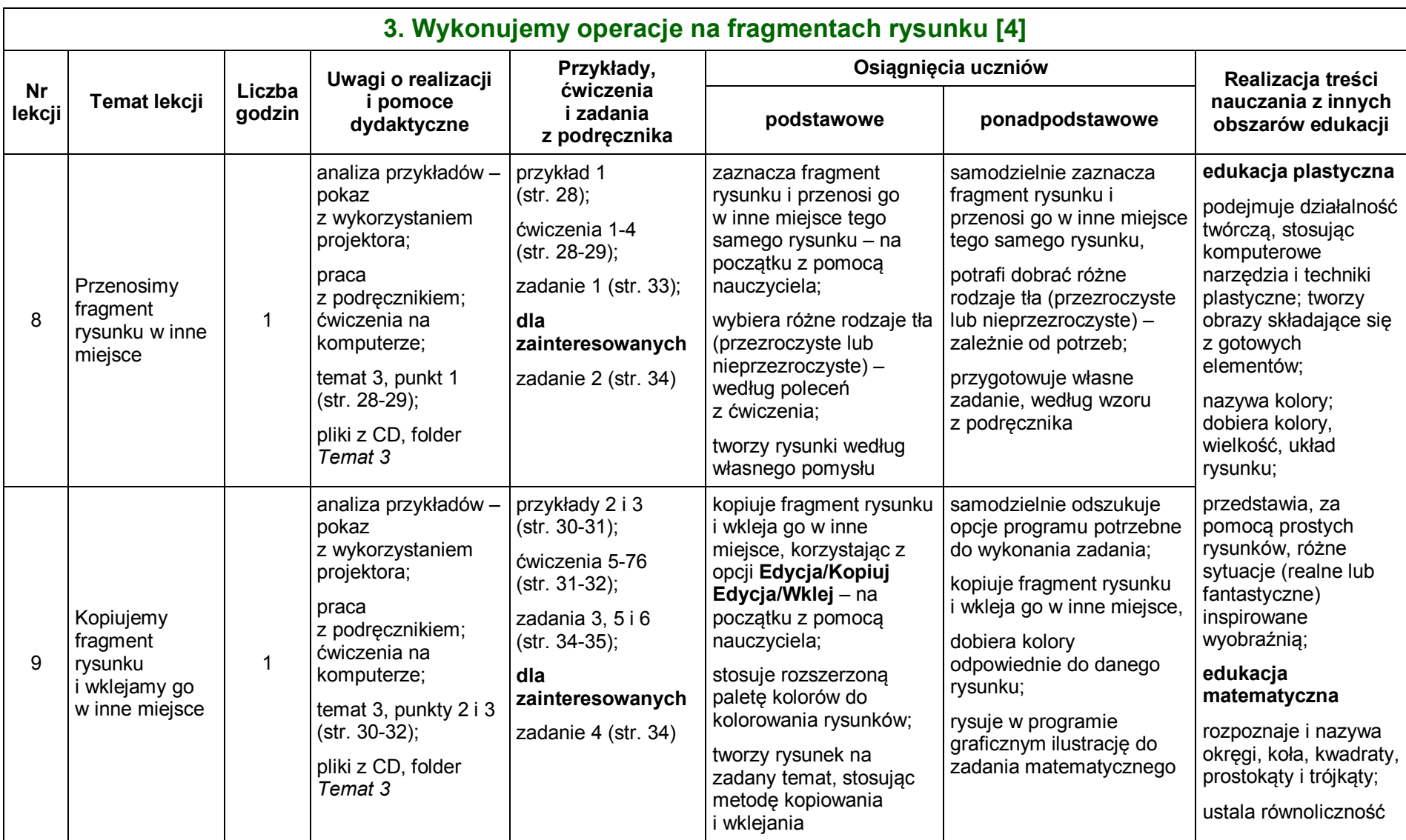

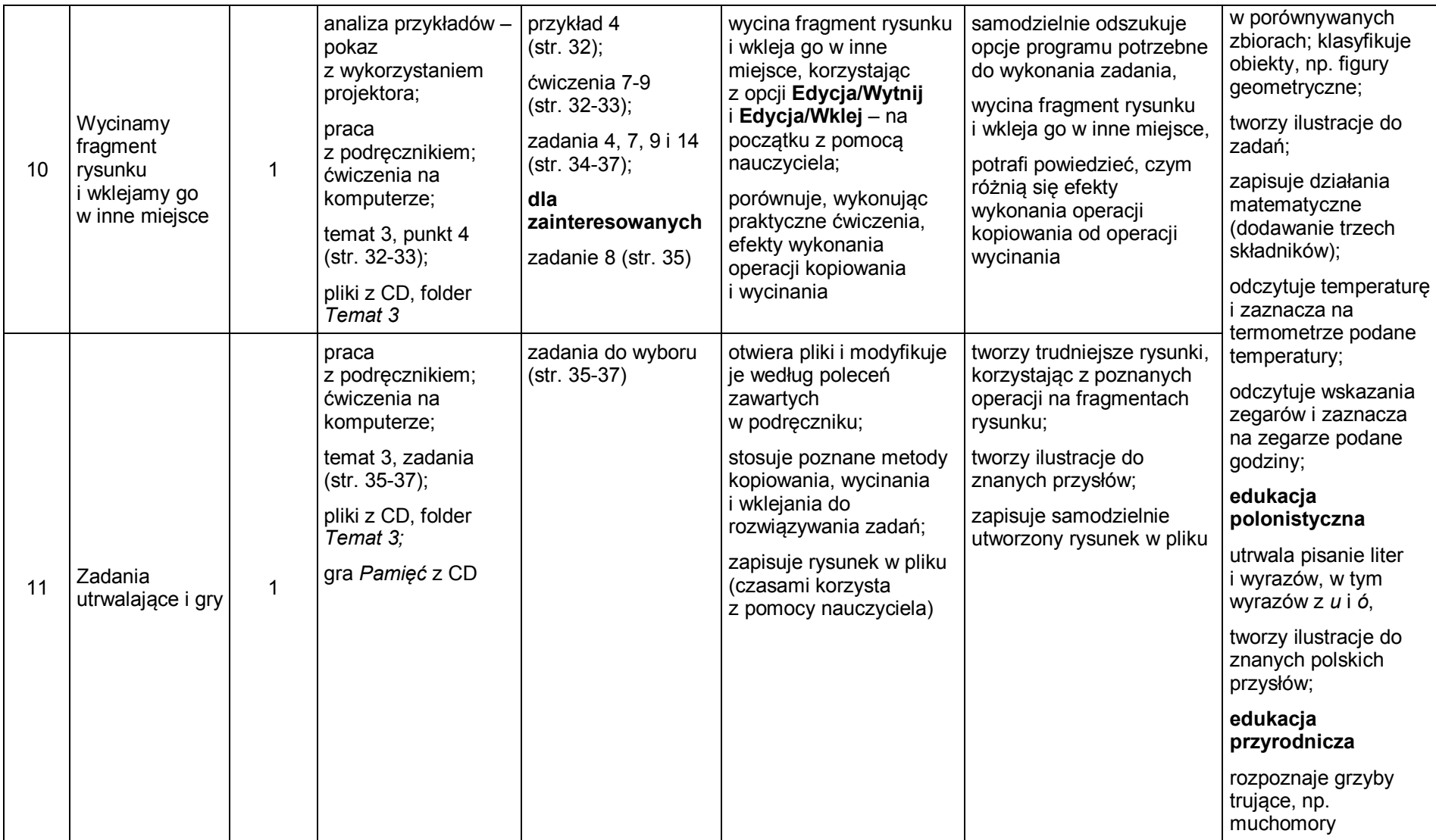

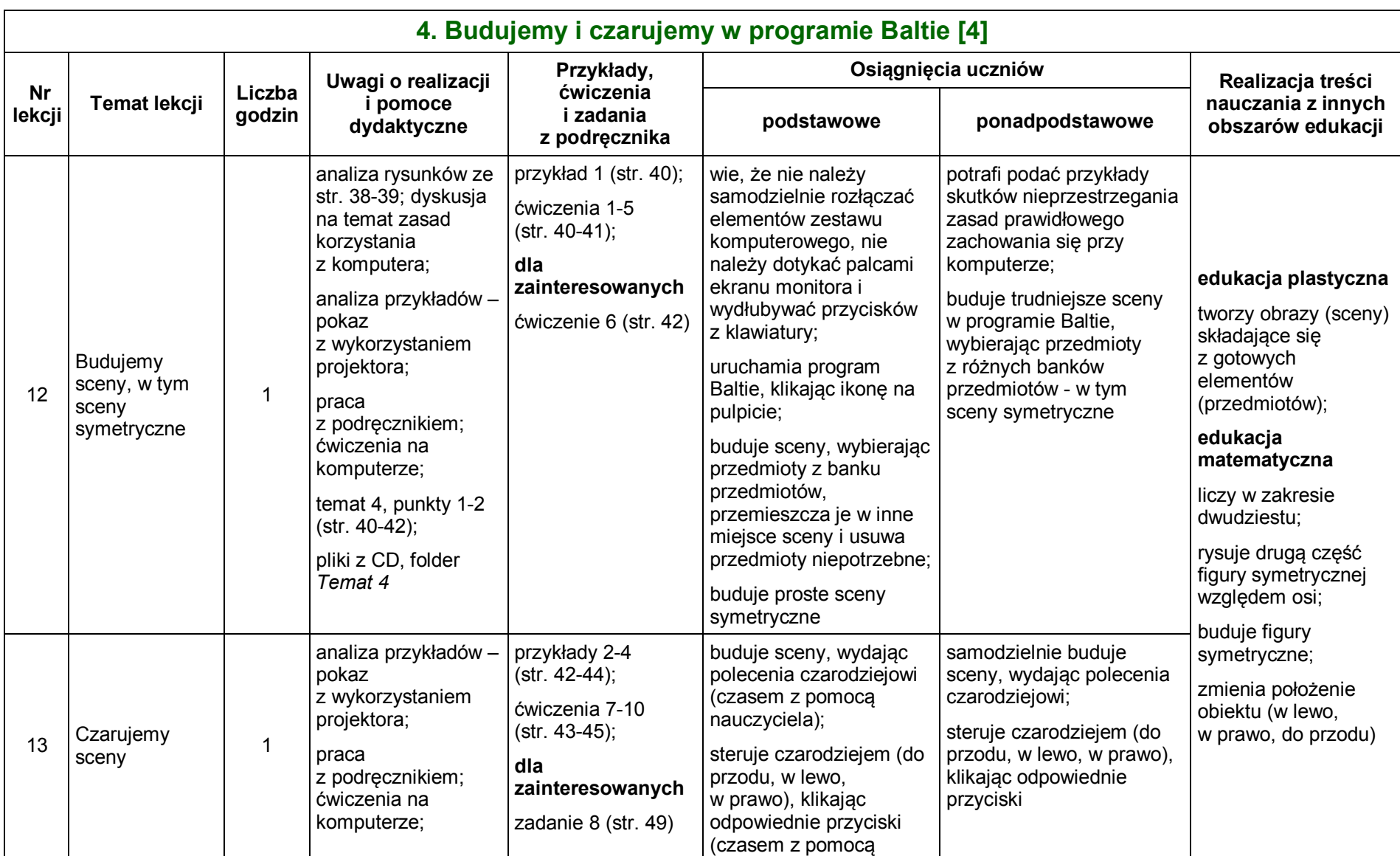

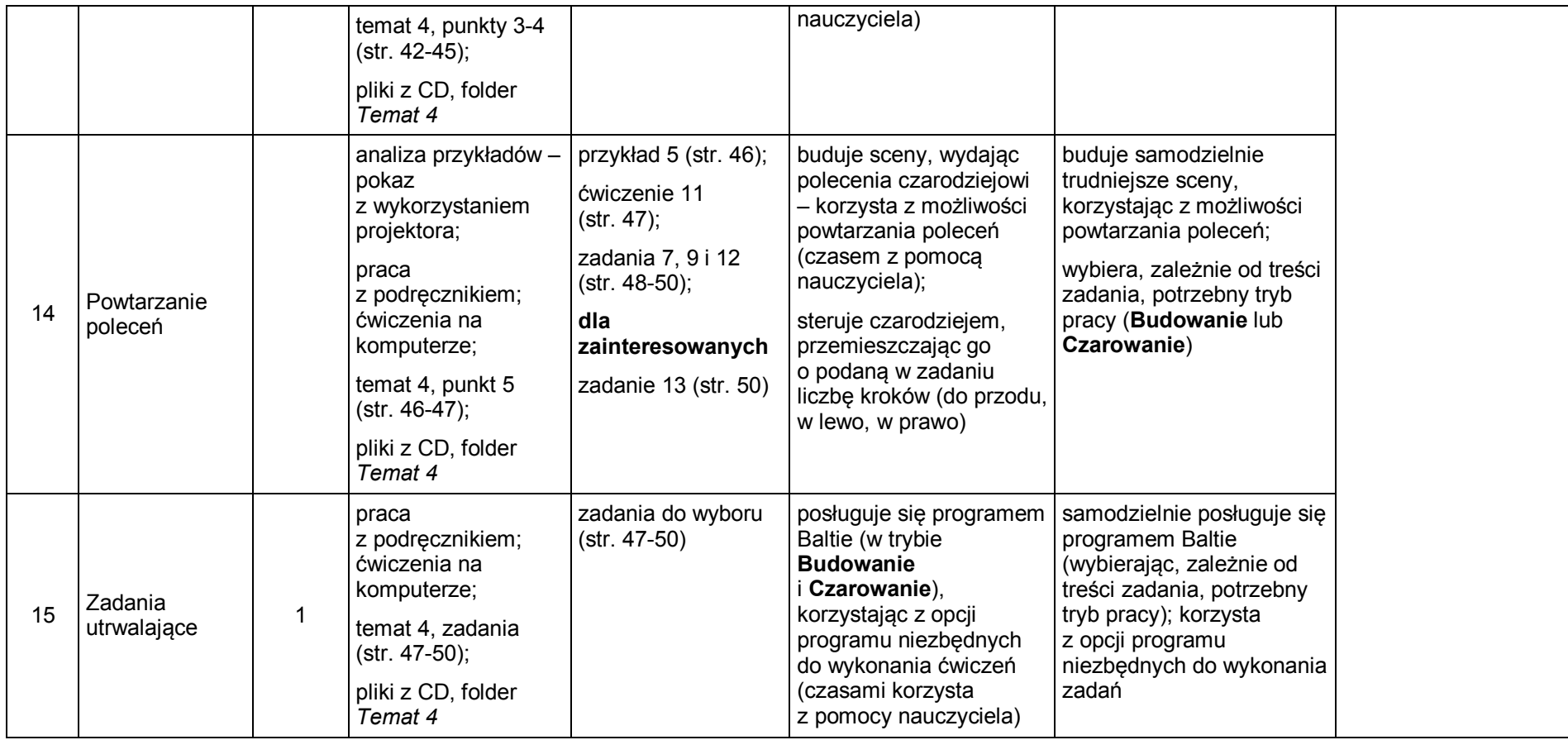

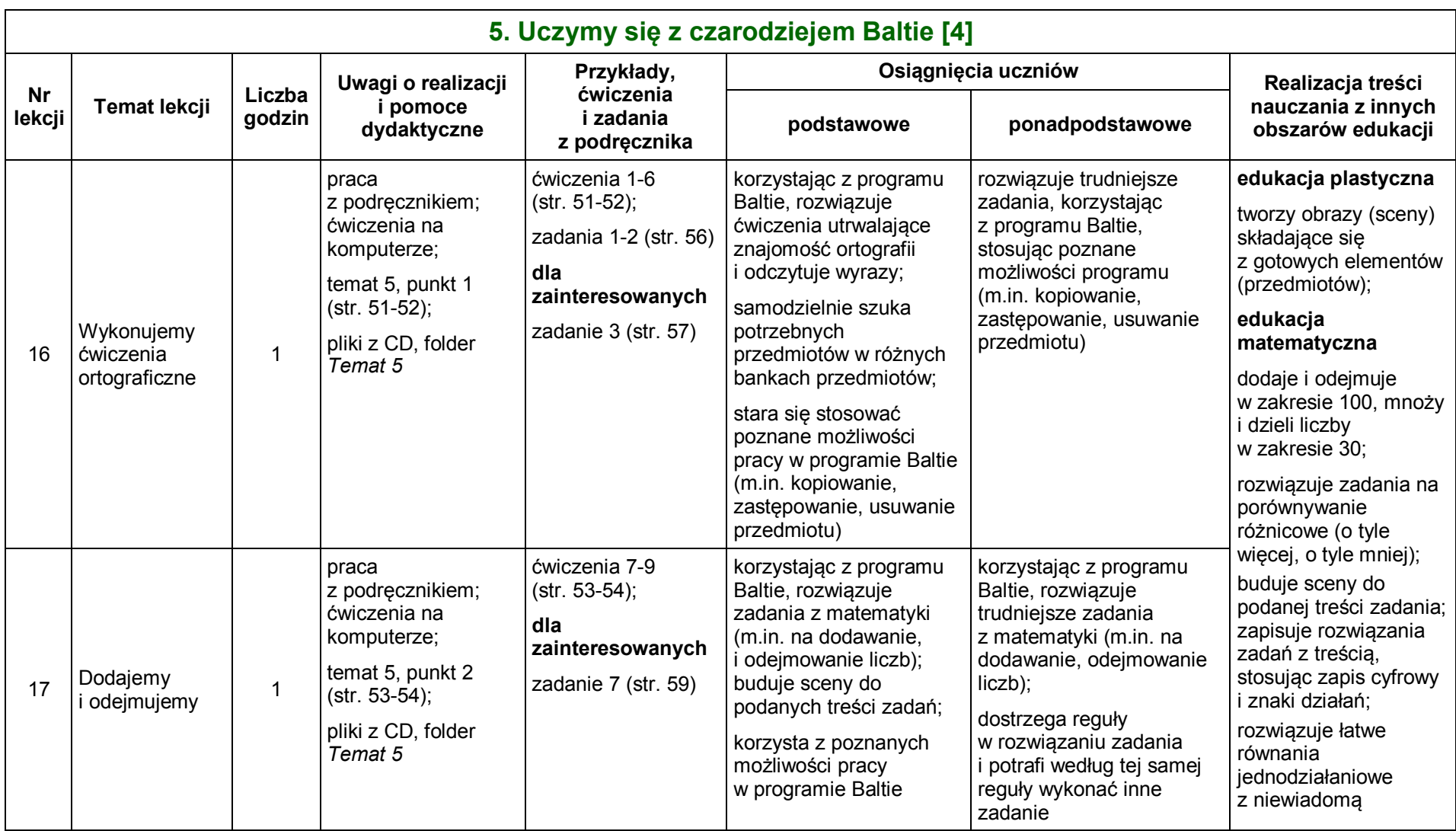

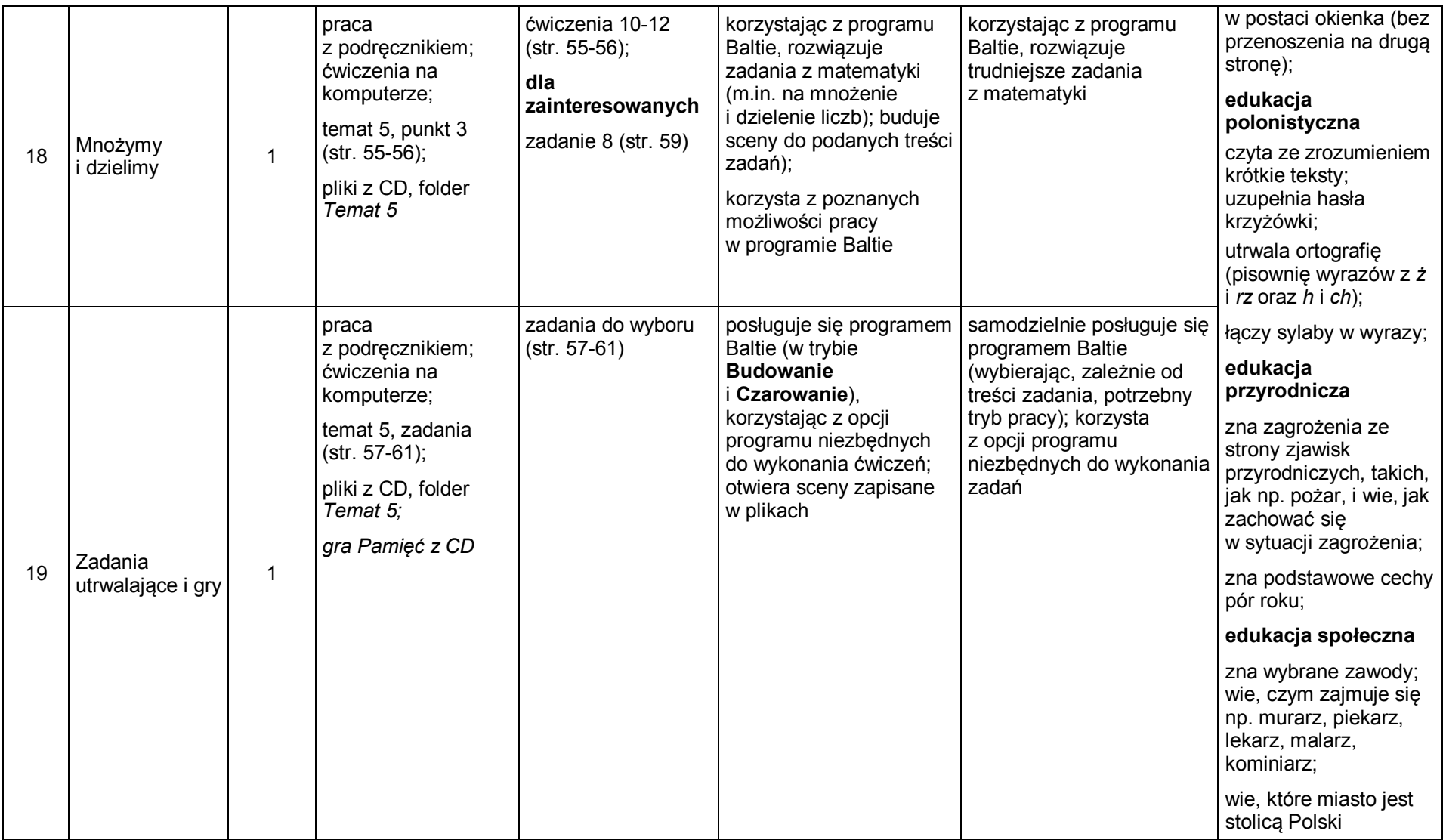

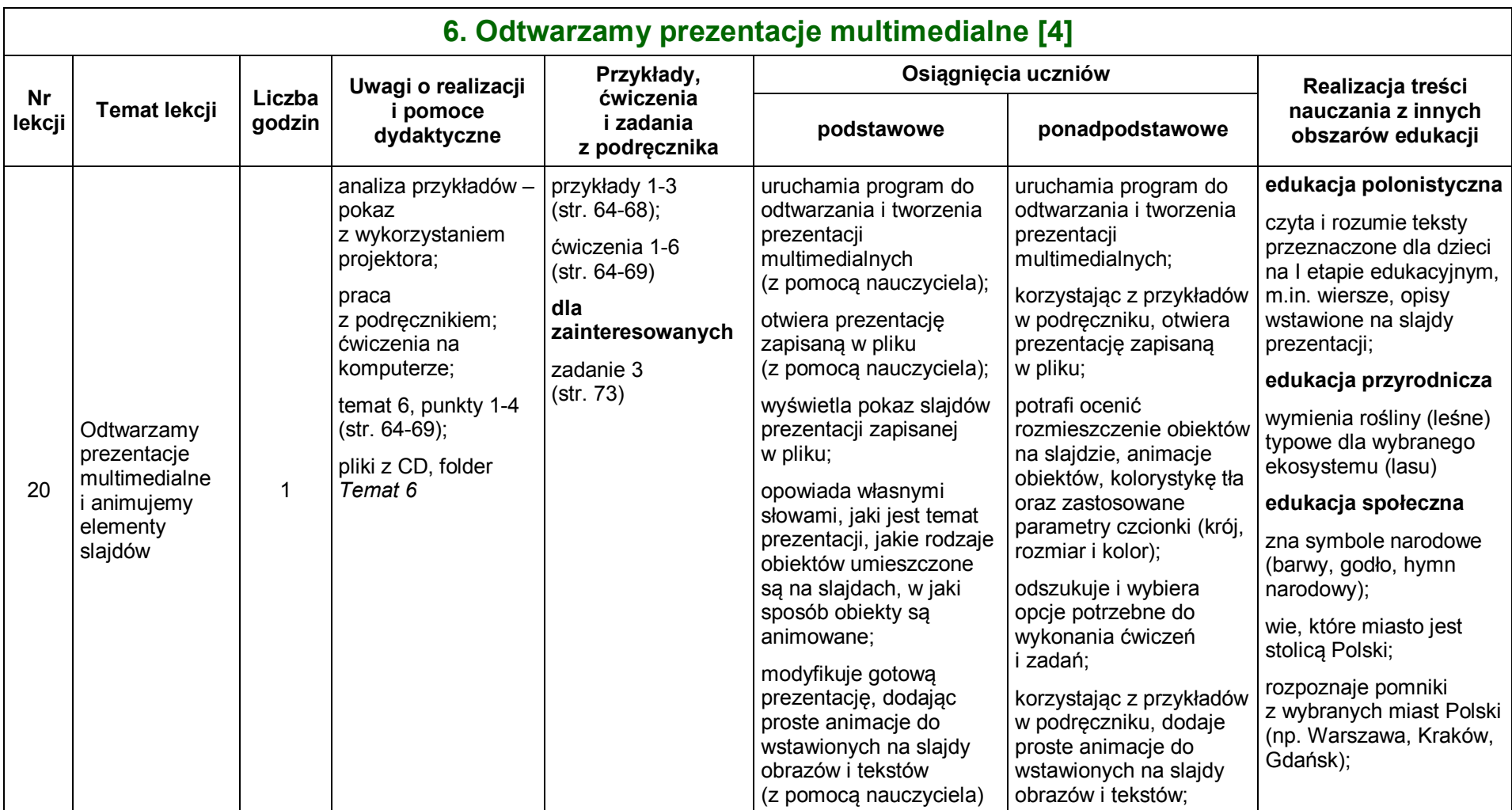

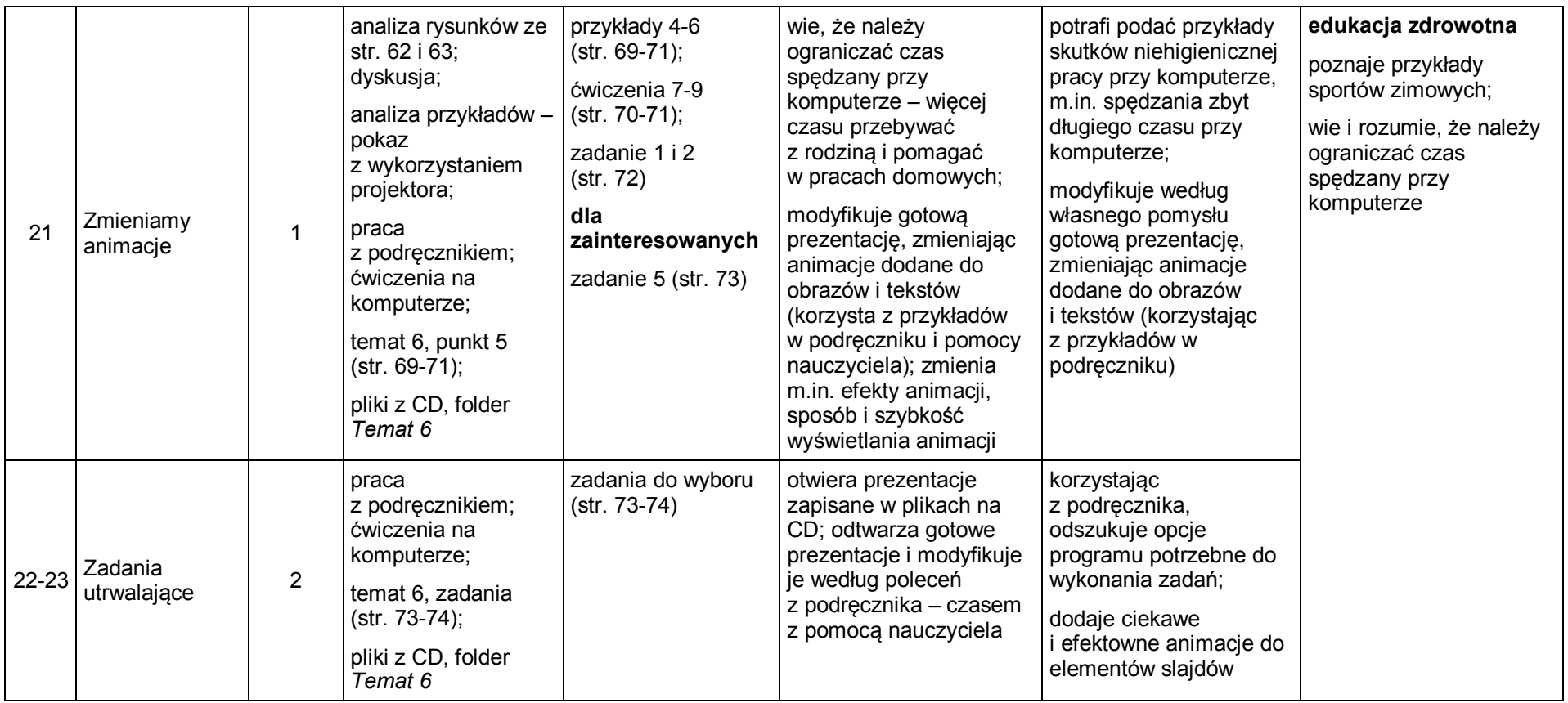

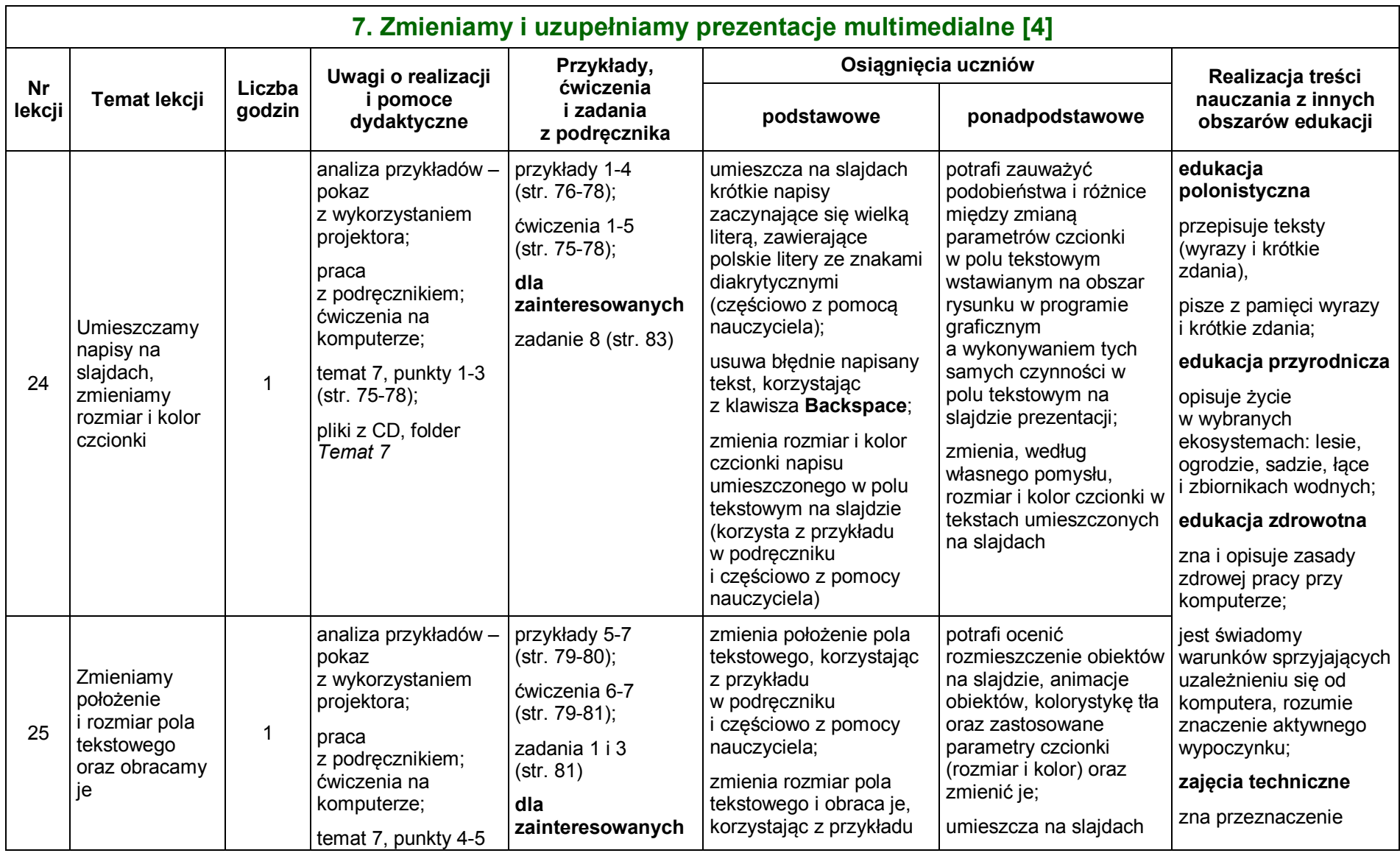

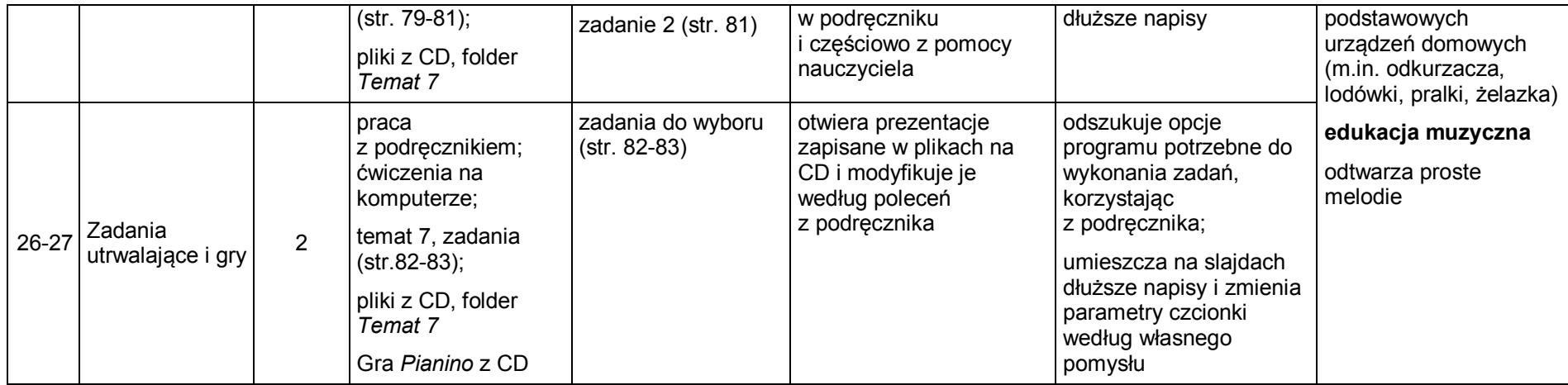

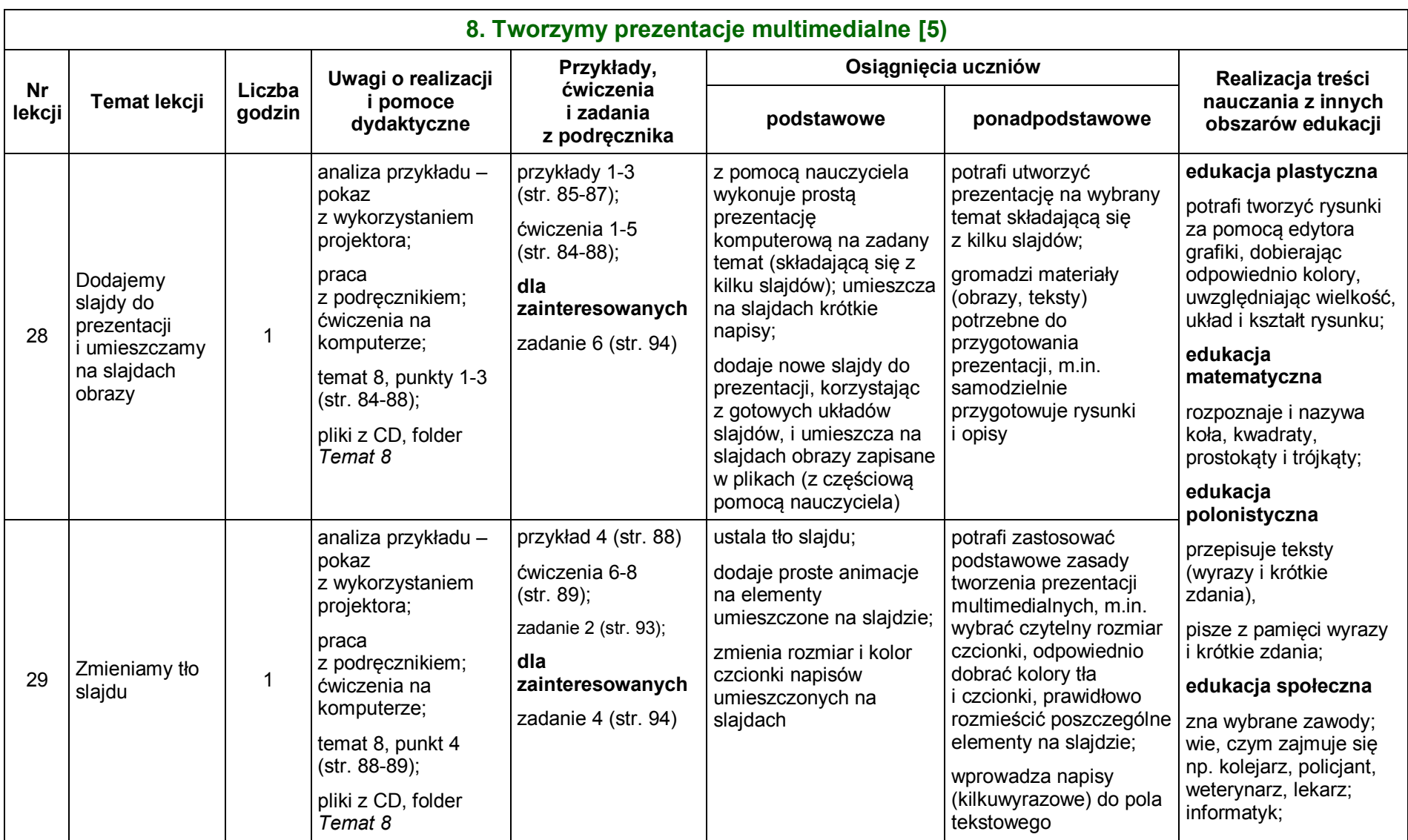

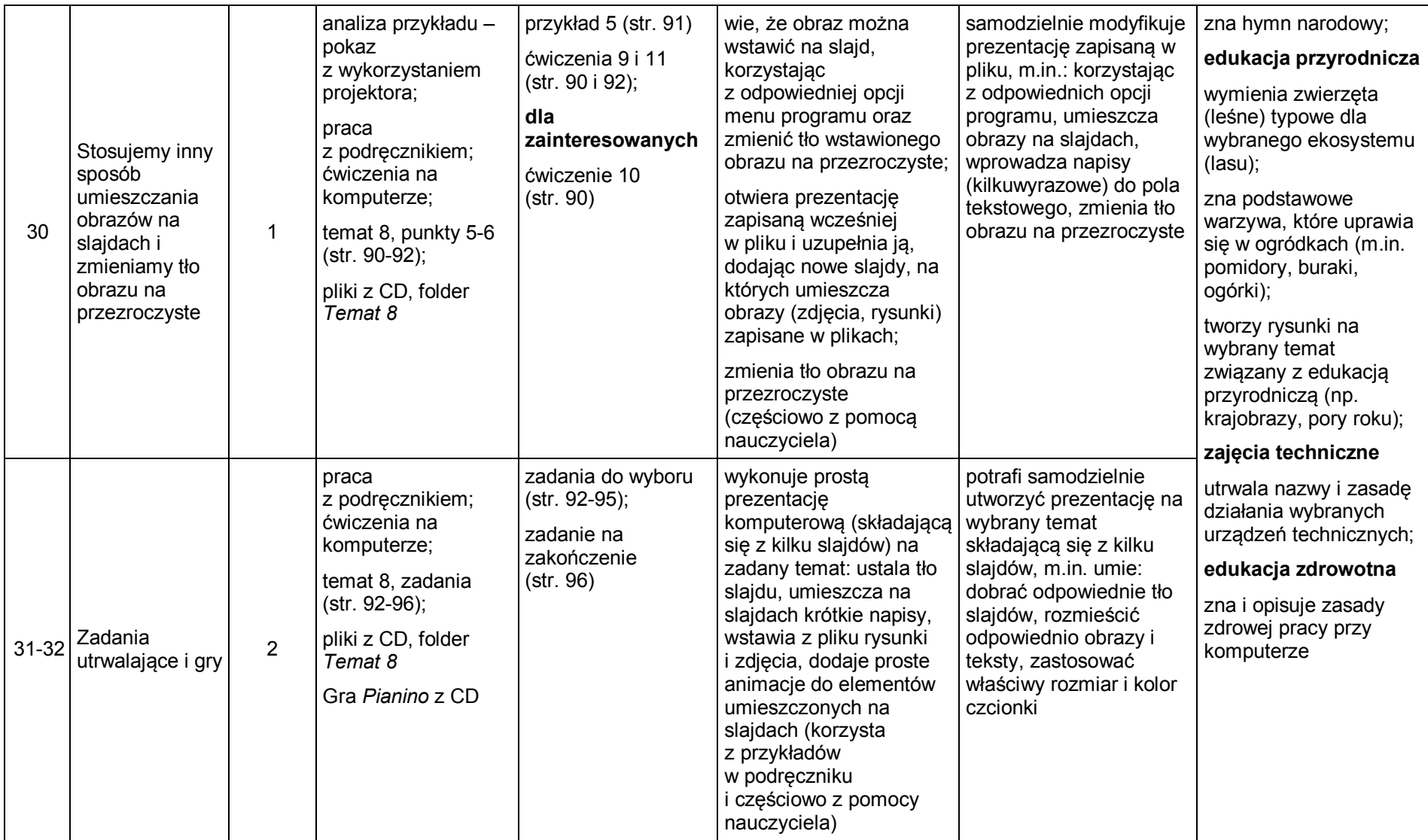